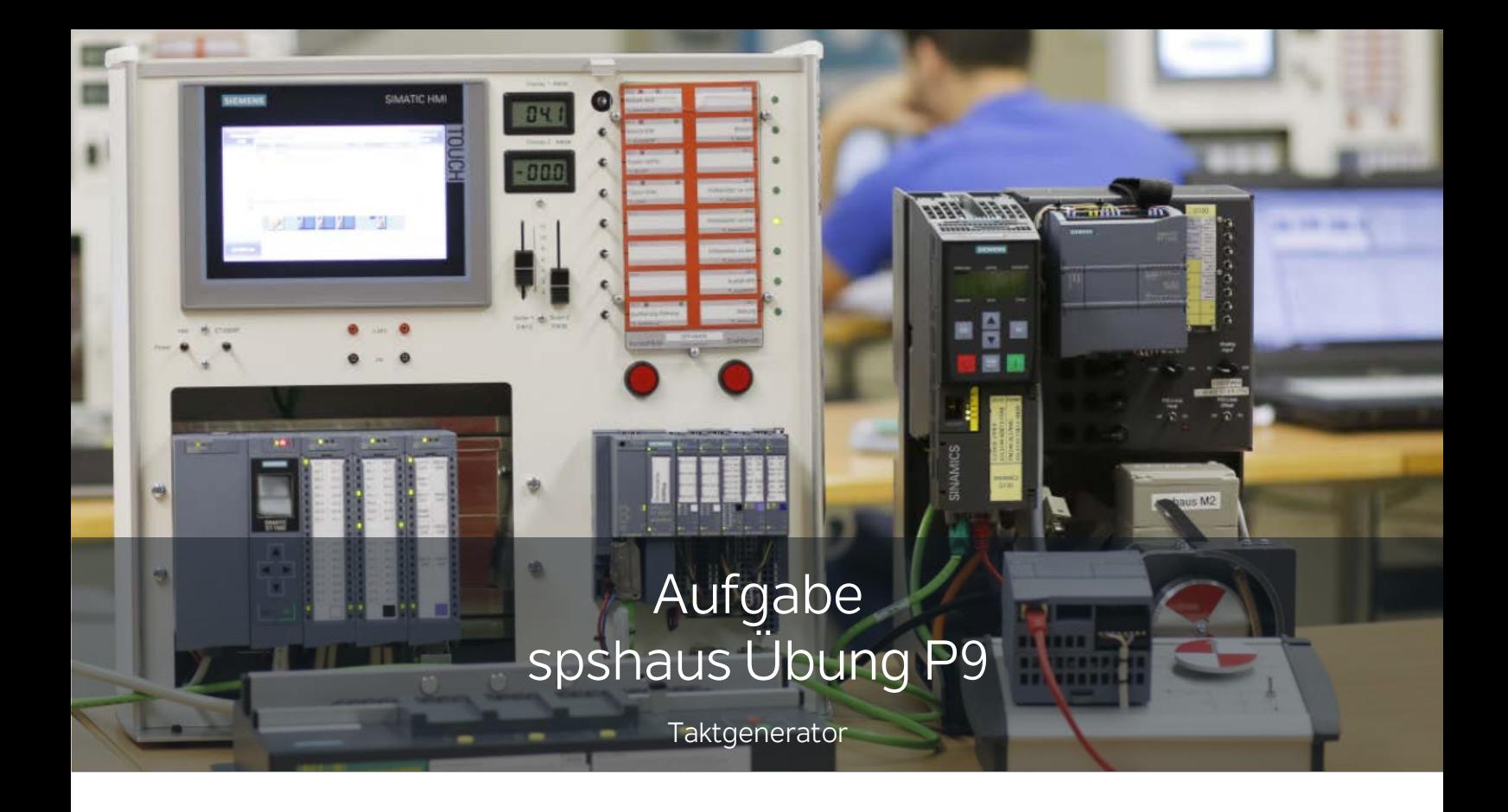

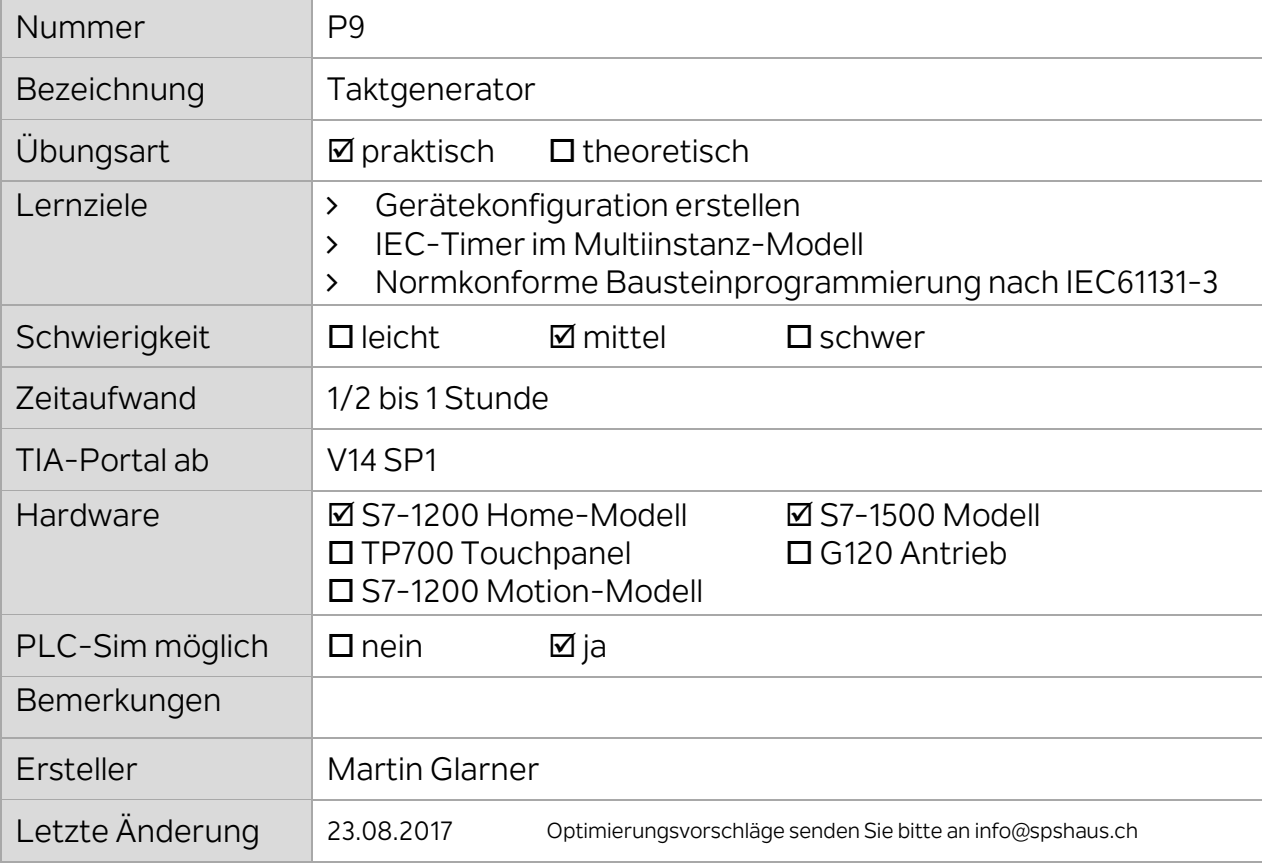

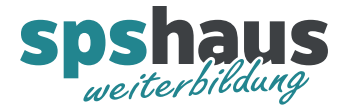

## Warnglocke mit Taktgenerator ansteuern

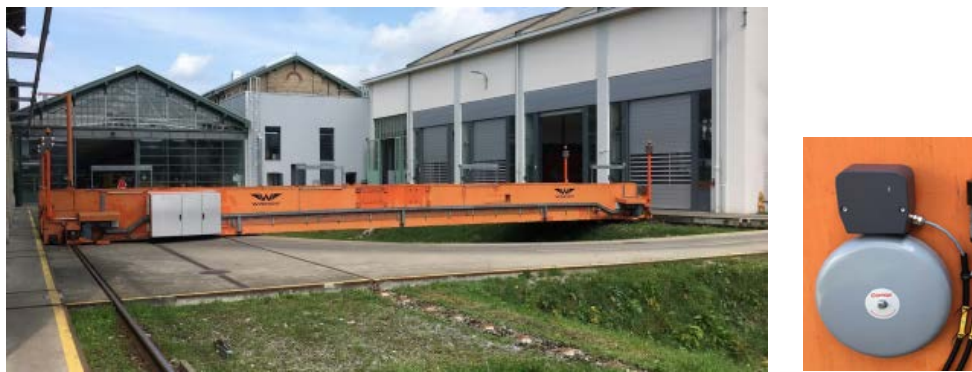

Warnglocke

Die Warnglocke für eine Schiebebühne soll angesteuert werden, wenn der Wagen bewegt wird. Dazu muss über einen digitalen Ausgang ein Impuls von 200ms ausgegeben werden. Dieser Impuls steuert einen Magneten an, welcher den Glockenhammer aufzieht und erzeugt somit das Glockengeräusch. Zwischen zwei Impulsen soll eine Pause von 1.5s gewartet werden.

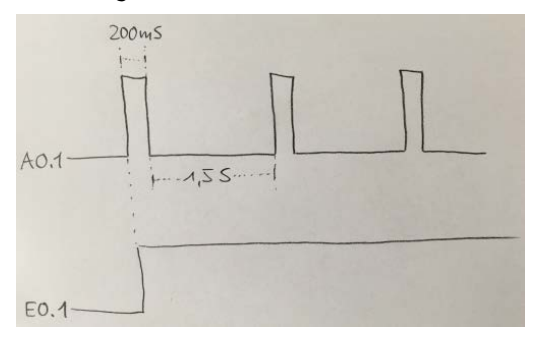

**Signalliste** 

- > Eingang E0.1 Schalter Warnglocke einschalten
- Ausgang A0.1 Ansteuerung Warnglocke

## Bemerkungen

Wenn der Eingang E0.1 eingeschaltet wird, soll immer zuerst der 200ms Impuls ausgegeben werden.

## Aufgabe

- 1. Erstellen Sie die Gerätekonfiguration für ihre SPS-Steuerung.
- 2. Erstellen Sie die PLC-Variablen für die digitalen Signale.
- 3. Erstellen Sie einen normkonformen Standardbaustein "FB\_Taktgenerator" für die Erzeugung eines Takts. Die Takt- und Pause Zeiten müssen ebenfalls als Parameter übergeben werden können.
- 4. Der Standardbaustein soll im OB1 aufgerufen und parametriert werden.

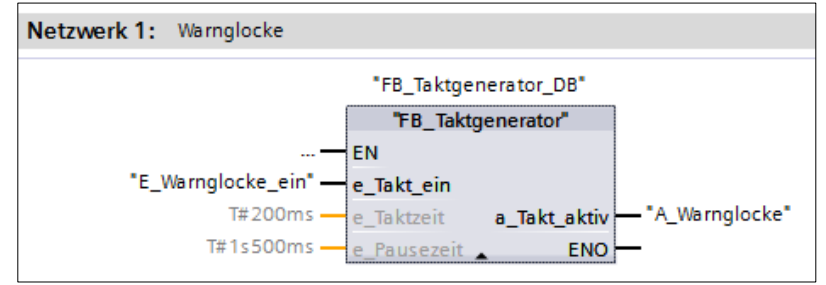

## Aufgabe optional

- > "e Taktzeit" soll versteckt werden, wenn kein Parameter zugewiesen ist.
- "e\_Pausezeit" soll immer versteckt werden.